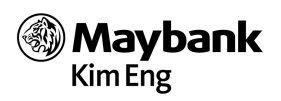

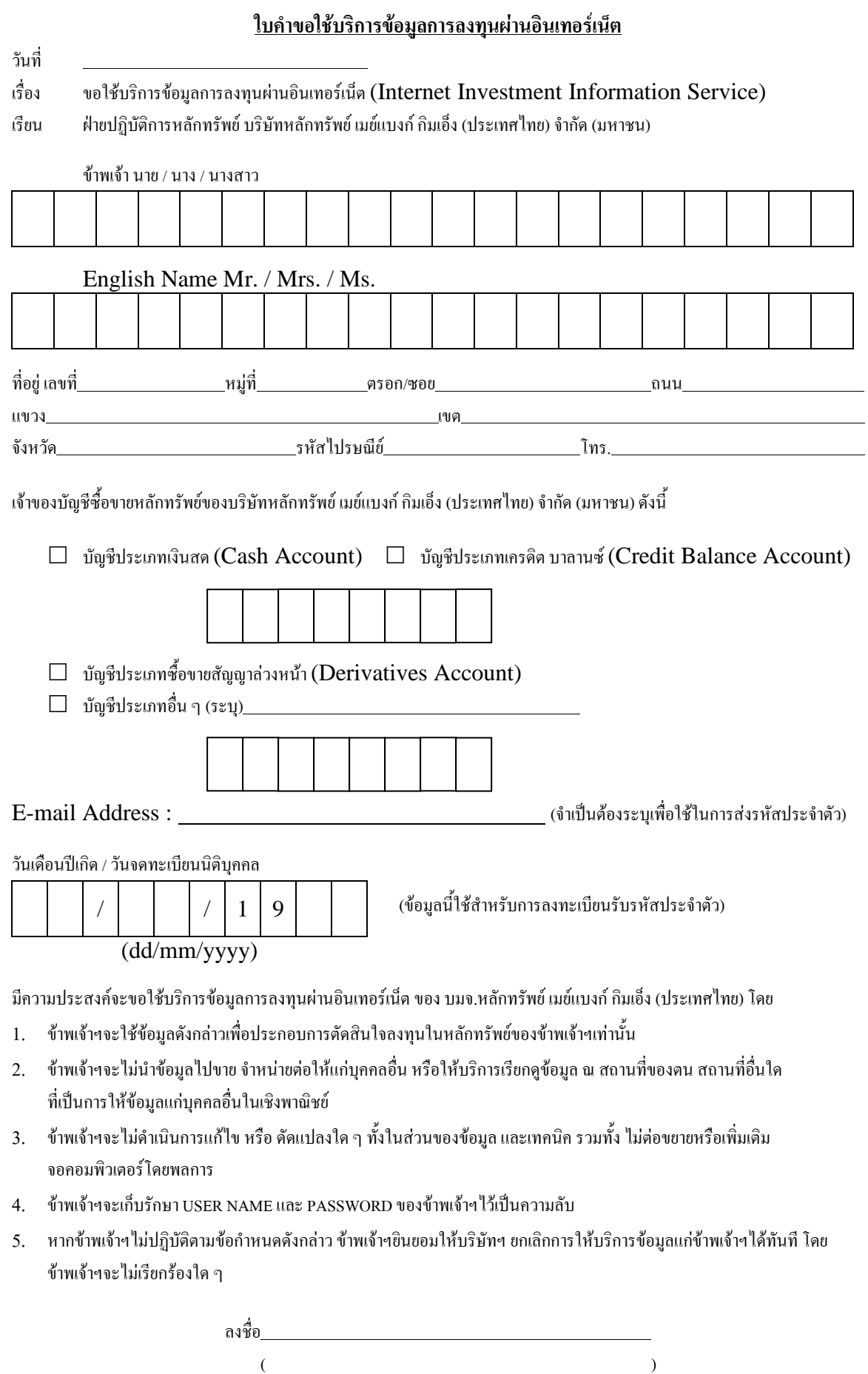

(ลายมือชื่อให้เหมือนกับบัตรลงลายมือชื่อที่ให้ไว้กับบริษัทฯ)

ก -ก